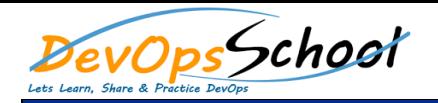

## **Lesson 1 - Introduction to Sci-Kit**

- o Introduction
- o Installing scikit-learn
- o Data manipulation: from Pandas to scikit-learn
- o Creating synthetic data

## **Supervised Methods**

- o Naive Bayes: Bernoulli Multinomial
- o Detecting spam in real SMS Kaggle data
- o Linear Support Vector Machines (SVM): SVM and LinearSVC
- o Linear Support Vector Machines (SVM): NuSVM
- o Logistic regression
- o Predicting if income >50k using real US Census Data
- o Isotonic regression
- o Linear regression Lasso Ridge
- o Lasso Ridge
- o Decision trees
- o Introduction to ensemble methods
- o Averaging ensemble methods Part 1: Bagging
- o Averaging ensemble methods Part 2: Random forests
- o Digit Classification via Random Forests
- o Boosting ensemble methods
- o Grid Search Cross Validation
- o Predicting real house prices in the US using ExtraTreesRegressor

## **Unsupervised Methods**

- o Density Estimation
- o Principal Components
- o Principal Components
- o K-means
- o DBScan
- o Clustering
- o Clustering and PCA on real countries data from Kaggle
- o Outlier detection
- o Novelty detection